**Problème n°1 :** 

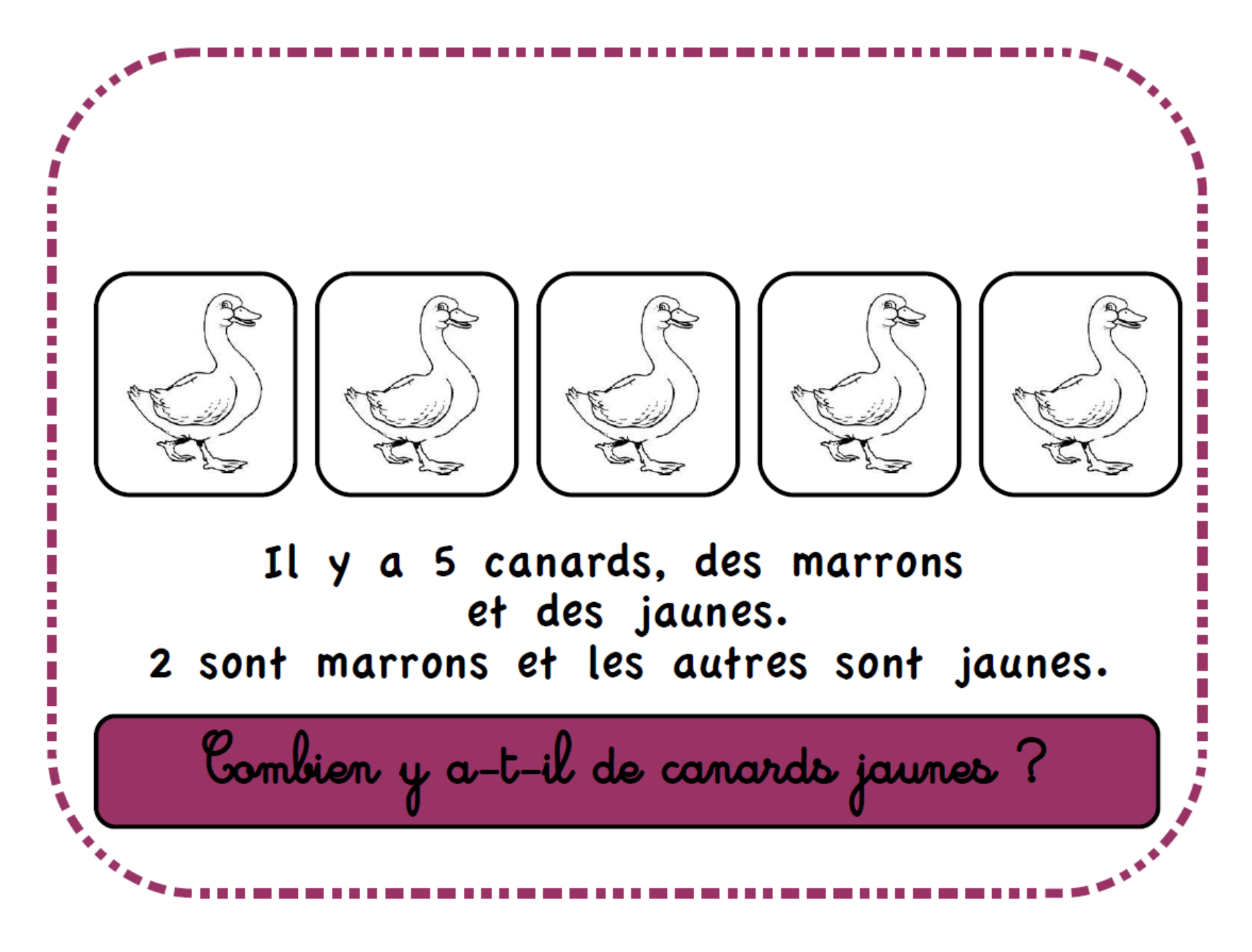

## Solution n°1 :

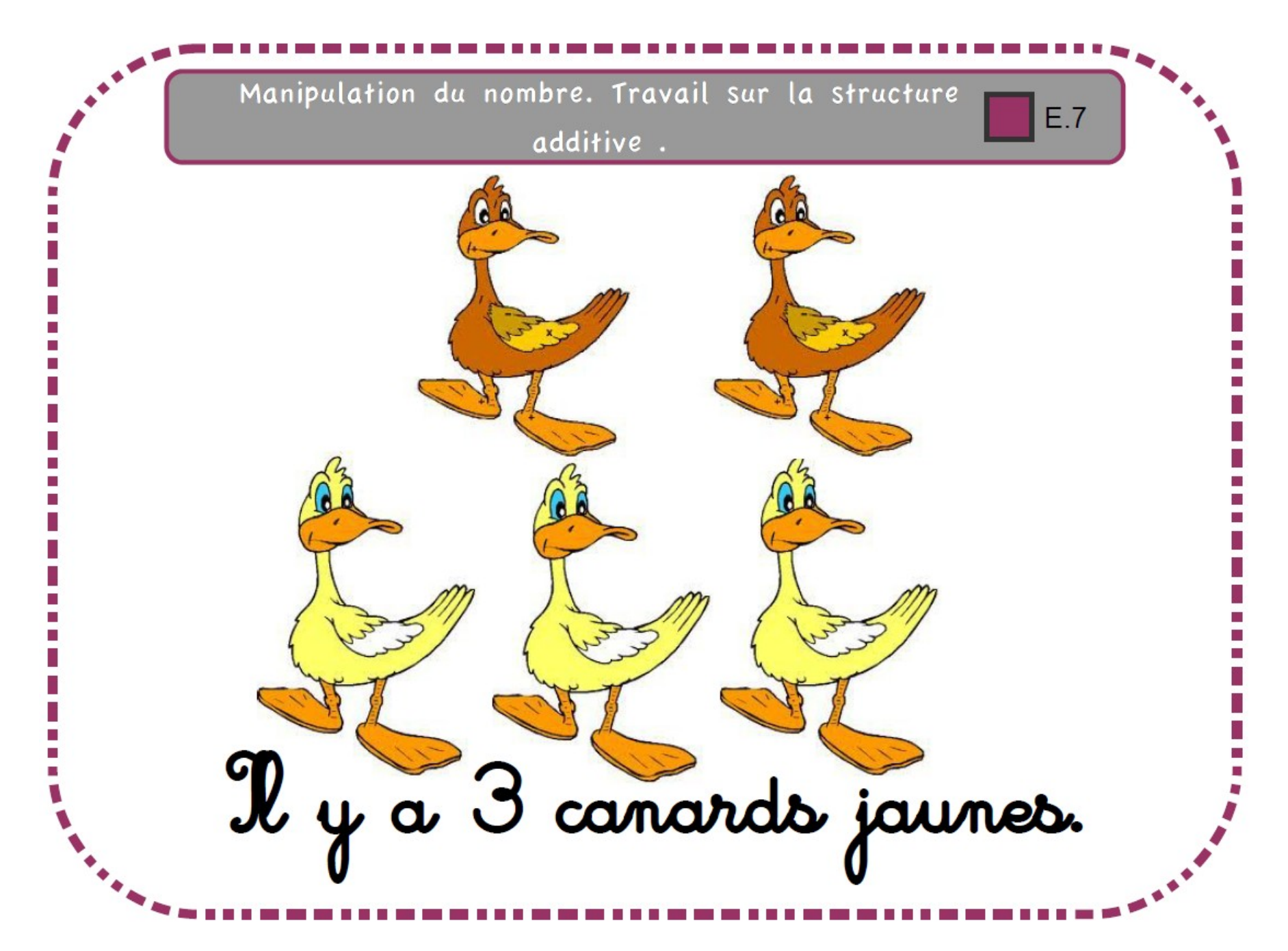

Problème n° 2 :

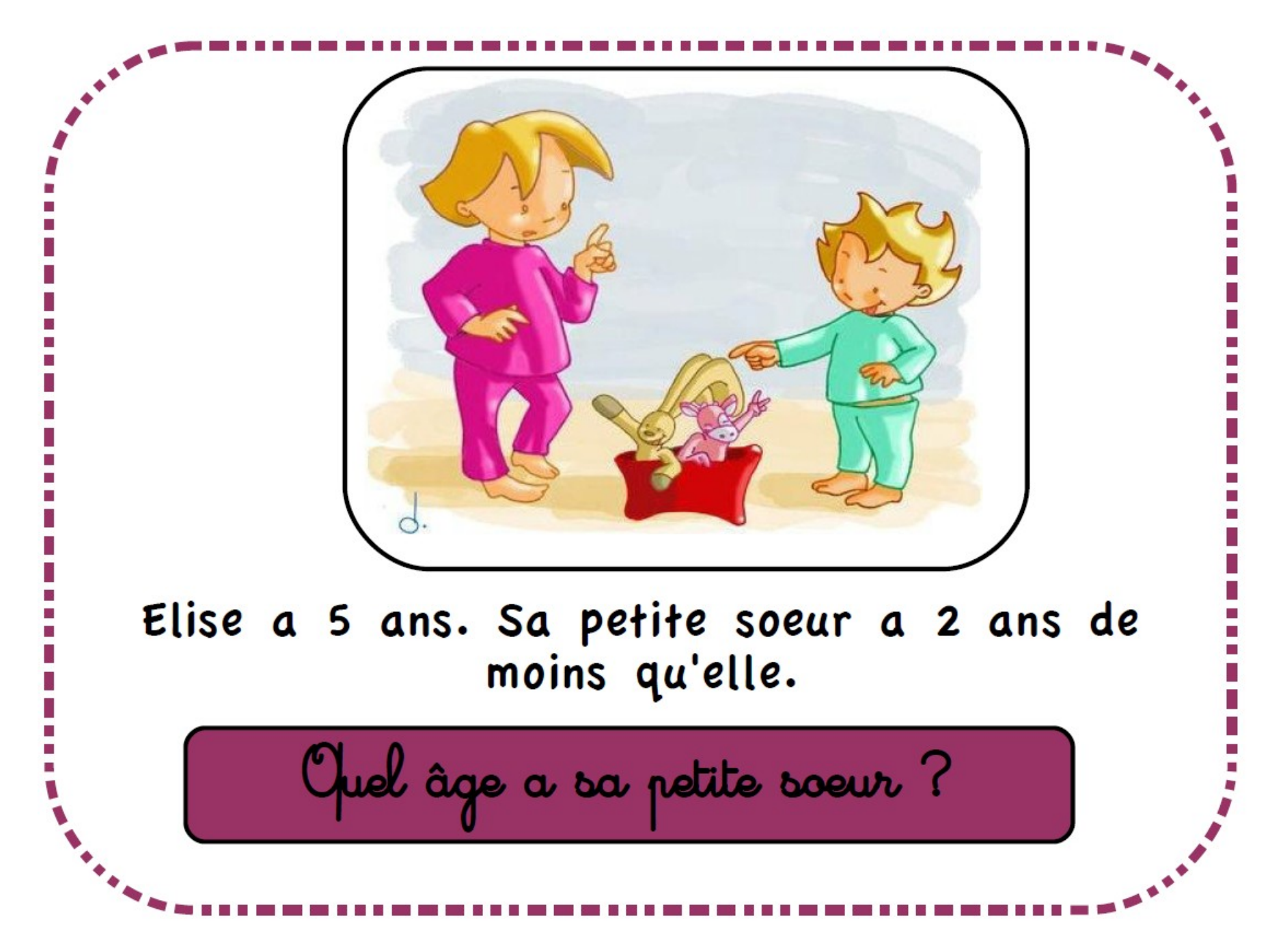

## Solution n°2 :

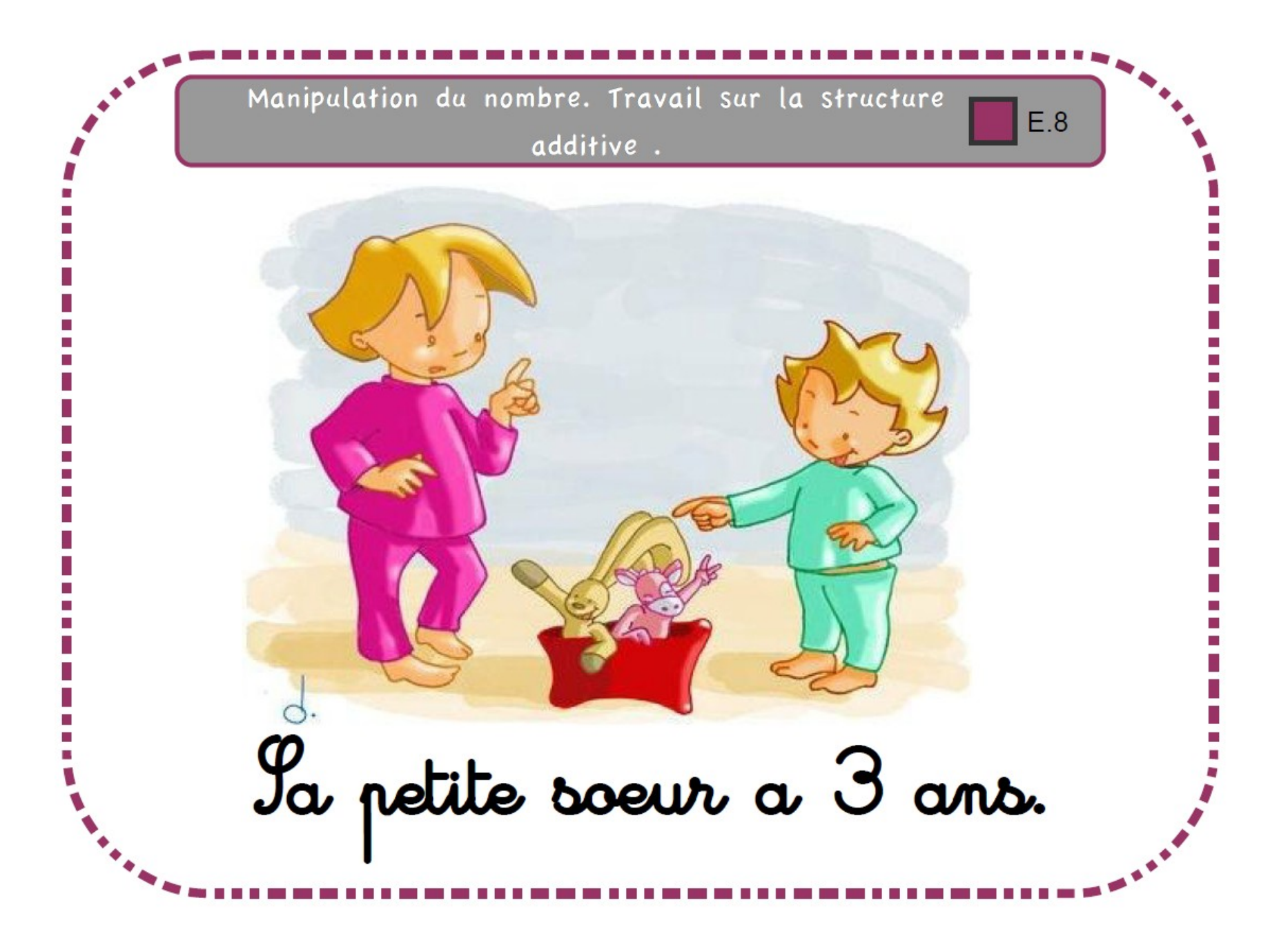

Problème n°3 :

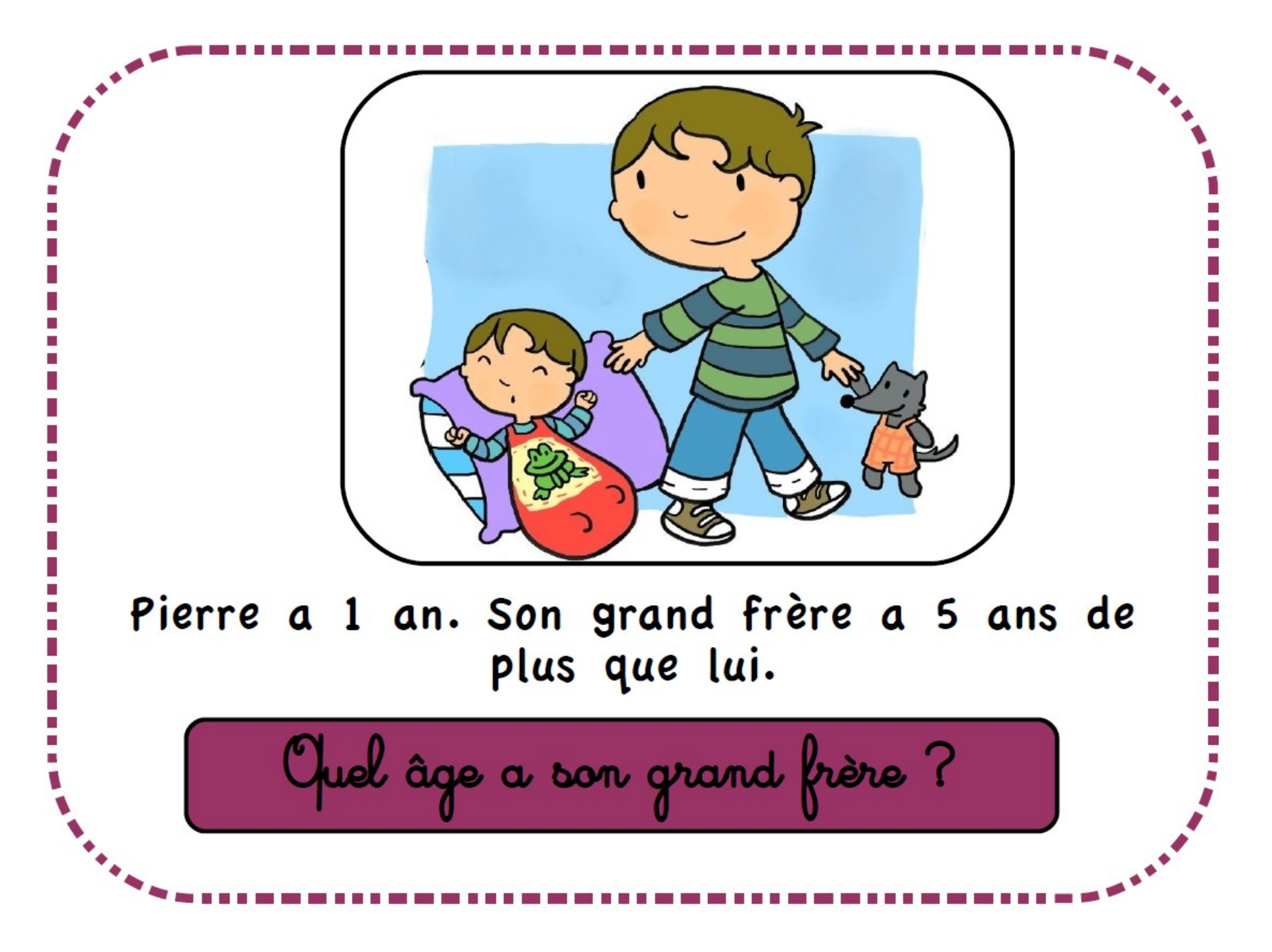

Solution n°3 :

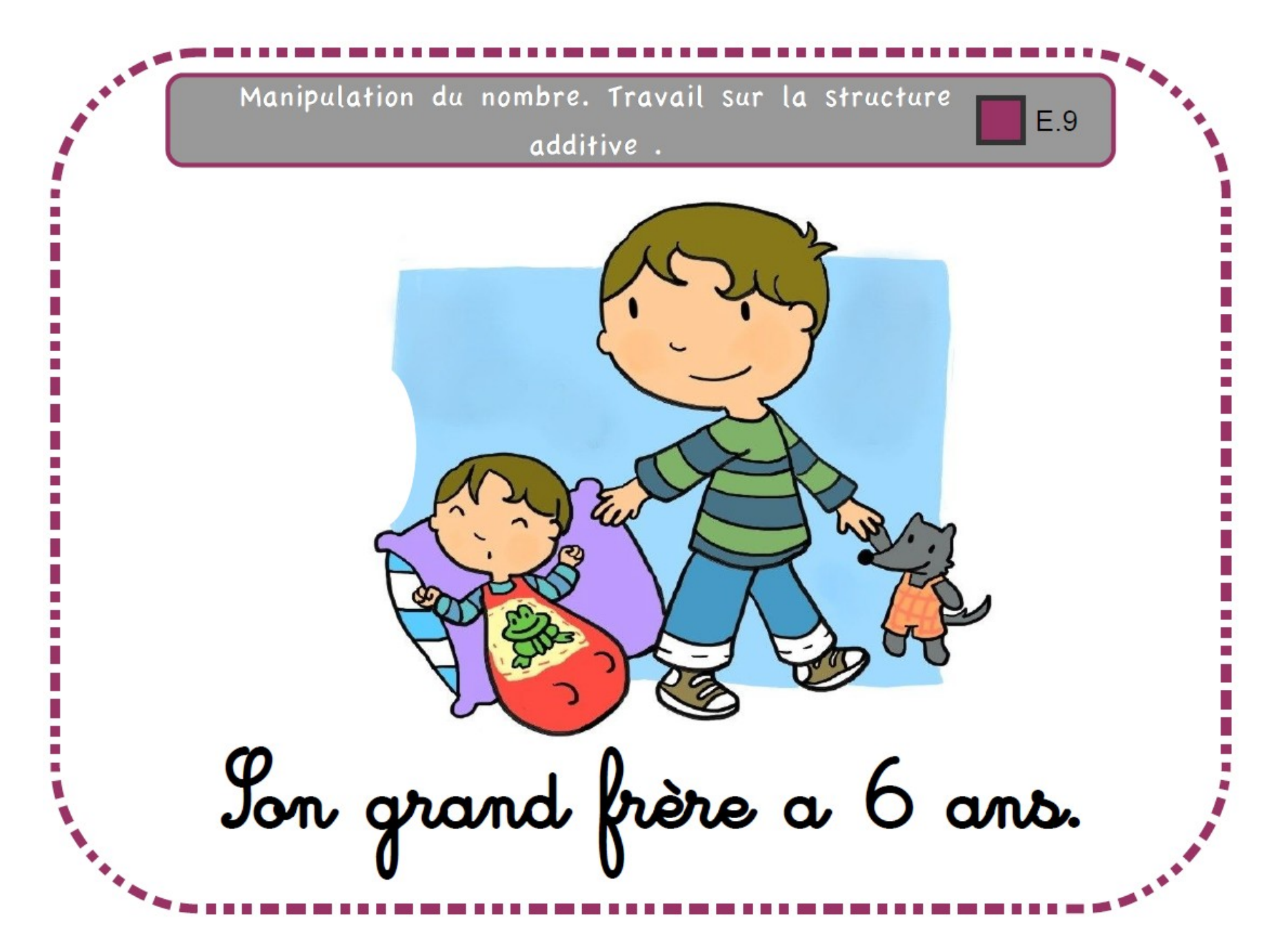

Problème n°4 :

Combien faut-il de moufles pour tous

Solution n°4 :

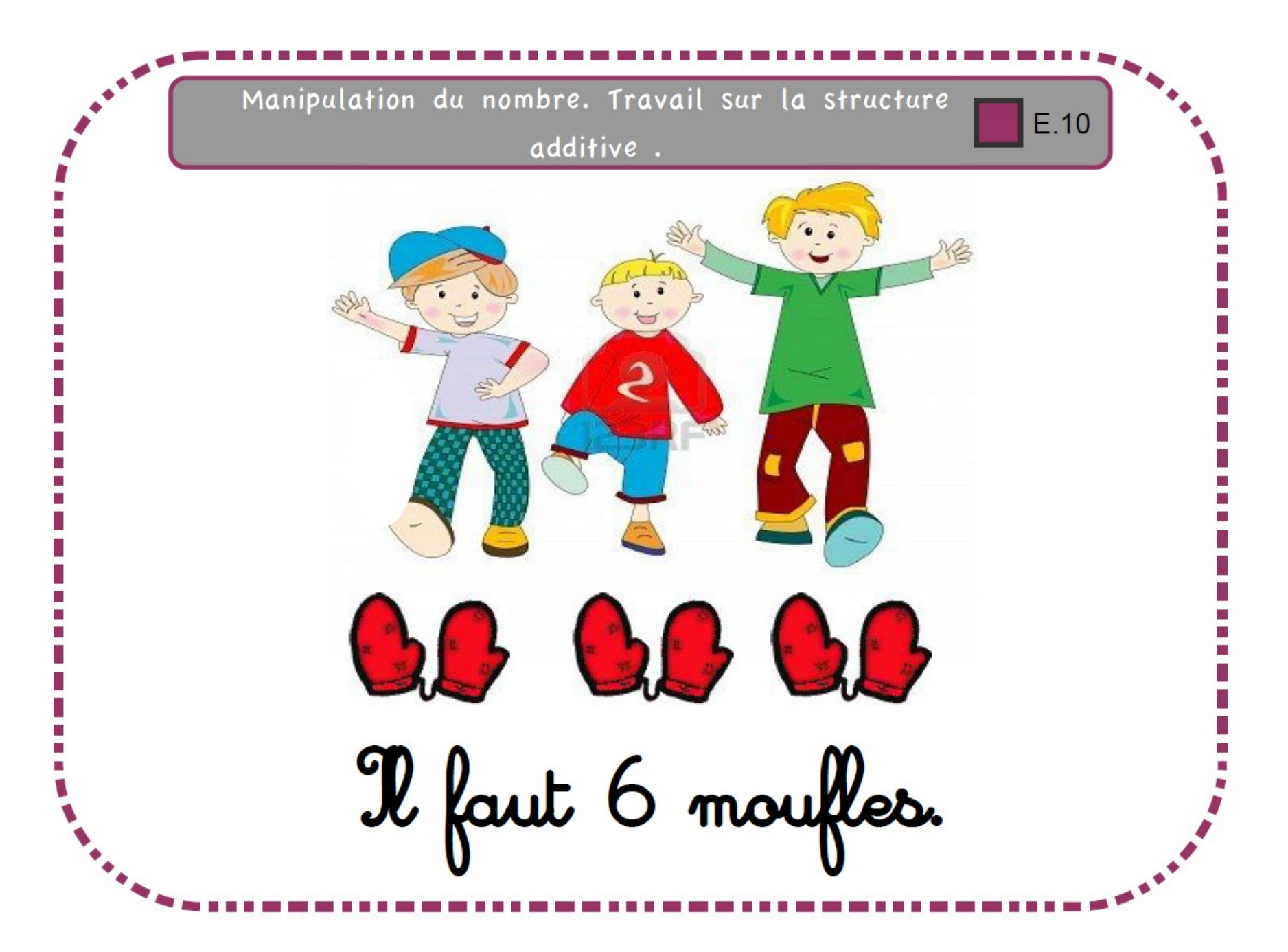